## **Antrag auf Dienstbefreiung für die Teilnahme an der Fortbildung Nr. 23L1710002-02**

Herr/Frau

möchte vom **24.04.2024** bis **26.04.2024** folgende Fortbildung besuchen:

## **Fachdidaktik Sport für Lehrkräfte im Seiteneinstieg - Teil 2**

- **Inhalt:** In der Fortbildungsreihe entwickeln bzw. erweitern die Sportlehrkräfte im Seiteneinstieg grundlegendes Wissen und Fähigkeiten in der Fachdidaktik und -methodik. Im Mittelpunkt der gemeinsamen Arbeit stehen fachdidaktische Konzepte in Theorie und Praxis sowie die Planung, Durchführung und Reflexion guten Sportunterrichts. Ein besonderer Schwerpunkt liegt dabei auf der "Transformation" vorhandener fachwissenschaftlicher Kenntnisse in die unterrichtliche Praxis. Im Teil 2 werden die Erfahrungen der Teilnehmenden aus der Transferphase sowie der gegenseitige Austausch zu den vorgegebenen und selbstgewählten Schwerpunkten einen Schwerpunkt der thematischen Arbeit bilden.
- **Nr:** 23L1710002-02

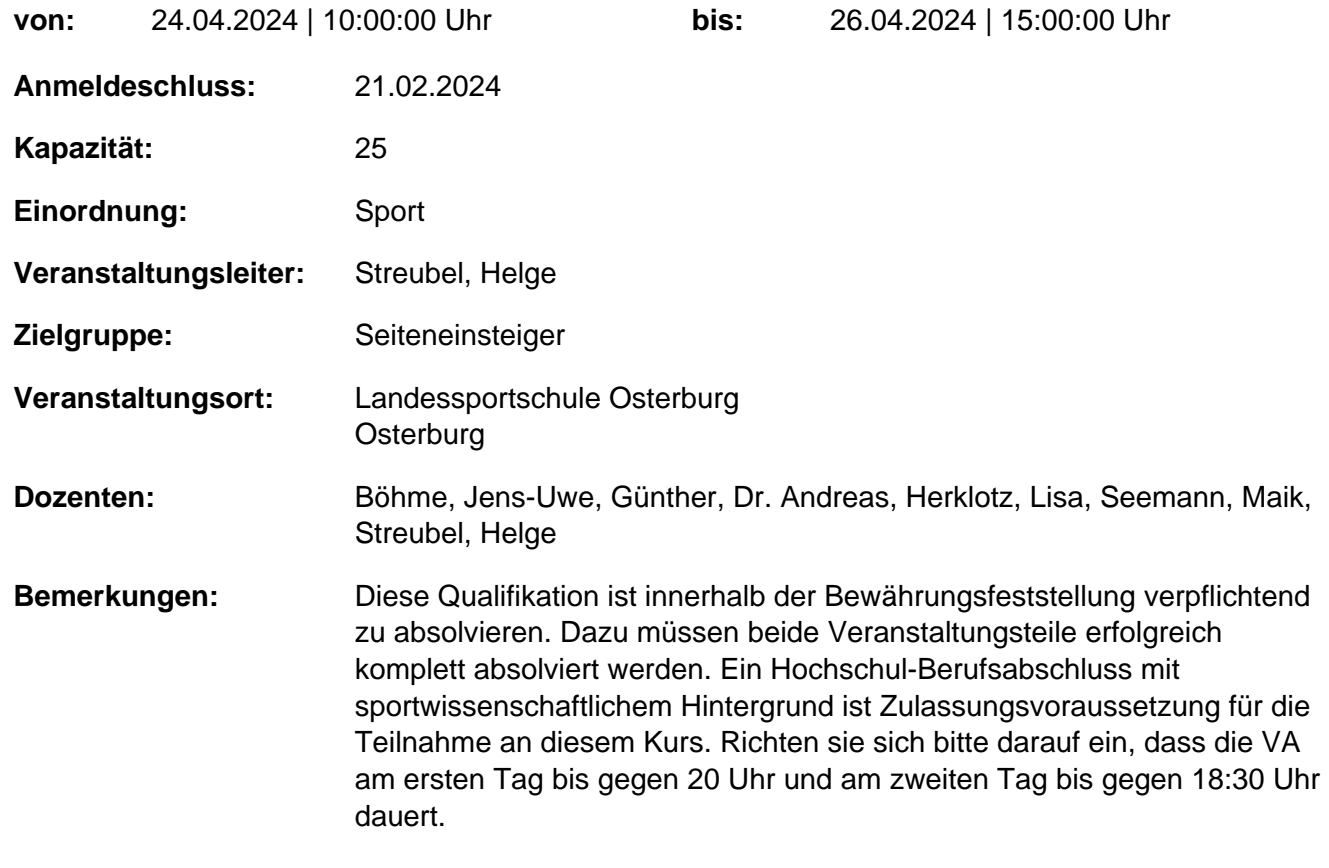

## genehmigt: Datum / Schulleitung

## **Hinweis**

Sie erreichen die Webseite mit Ihrer Fortbildung, indem Sie die untenstehende Adresse in die Adresszeile Ihres Internetbrowsers eingeben und anschließend die "Entertaste" drücken.

**http://www.bildung-lsa.de/index.php?KAT\_ID=5005&fortbildung\_nr=23L1710002-02**

Alternativ können Sie auch den nebenstehenden QR-Code mit Ihrem Handy scannen und die entsprechende

Seite aufrufen.

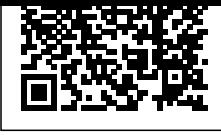